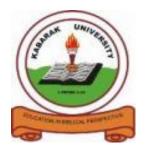

# **KABARAK**

## **UNIVERSITY**

# **UNIVERSITY EXAMINATIONS**

### 2009/2010 ACADEMIC YEAR

# FOR THE DEGREE OF BACHELOR OF BUSINESS MANAGEMENT & INFORMATION TECHNOLOGY

**COURSE CODE:** BMIT 126

COURSE TITLE: BUSINESS APPLICATION SOFTWARE

STREAM: Y1S2

DAY: MONDAY

TIME: 3.00 - 6.00 P.M.

DATE: 12/04/2010

#### **INSTRUCTIONS:**

- 1. This question paper has FIVE questions
- 2. Answer question ONE and any other THREE questions

# PLEASE TURN OVER

#### **QUESTION ONE (40 MARKS) COMPULSORY**

- (a) Explain the meaning of the following as used in programming
  - i. Gerund
  - ii. Variable
  - iii. Computer program
  - iv. HCI
  - v. B2B (10mks)
- (b) Distinguish between
  - i. Single and double VB data type
  - ii. Procedural and declarative language
  - iii. Validation rules and input masks

(6mks)

- (c) ERP is a software that integrates almost all needs of a company. State five advantages and five disadvantages of ERPs (5mks)
- (d) Consider a student relation with the details

| RegNo | Surname | OtherNames   | Gender | DOB        | DOA        | ProgCode |
|-------|---------|--------------|--------|------------|------------|----------|
| 65001 | Kami    | Rosemary     | F      | 02/28/1989 | 05/13/2008 | BMIT     |
| 65003 | Maina   | Emmanuel Tum | M      | 06/03/1988 | 05/13/2008 | BSc      |
| 65004 | Ali     | Henry        | M      | 03/17/1988 | 05/13/2008 | BMIT     |

What is the output of the data if the following SQL select criterion is used? (4mks)

| Field    | RegNo | Surname | Name:<br>[surname+" "<br>+othernames] | Gender | DOB | DOA | ProgCode |
|----------|-------|---------|---------------------------------------|--------|-----|-----|----------|
| Sort     |       |         | ascending                             |        |     |     |          |
| Show     | X     |         | $\times$                              | X      |     |     |          |
| Criteria |       |         |                                       |        |     |     | 'BMIT'   |

(e) Write a simple VBA program that displays the following two lines on a message box when the program is executed (4mks)

Welcome home!

A place of peace and love.

(f) The following five relations are all in Third Normal Form and have been produced by normalization from books purchased by customers. Construct a Third Normal Form entity model from these relations. Do not show optionality or include relationship names. (7mks)

PURCHASE PUBLISHER ORDER

<u>purchaseOderNumber</u> <u>publisherCode</u> <u>purchaseOderNumber</u> purchaseDate <u>publisherName</u> <u>ISBN</u>

publisherCode Quantity

BOOK AUTHOR

ISBN authorCode
bookTitle authorName

authorCode

(g) Use a for next loop to write a VB code that finds the sum of numbers from 1 to 10 (4mks)

#### **QUESTION TWO (20 MARKS) ELECTIVE**

(a) What is usability design?

(2mks)

- (b) Usability heuristics refers to the applications are designed to make more user friendly. Explain any nine usability heuristics that exist. (9mks)
- (c) Discuss on the three types of application users

(9mks)

#### **QUESTION THREE (20 MARKS) ELECTIVE**

(a) Explain any two data integrity constraints applied in databases

(4mks)

(b) Below is a sample data is student results table in an exam database CourseStudied

| RegNo | CourseCode | CF  | Assignment1 | Assignment2 | Average |
|-------|------------|-----|-------------|-------------|---------|
| 65001 | BMIT 126   | 6.0 | 50          | 40          | 45      |
| 65001 | BIB 220    | 3.0 | 20          | 30          | 25      |
| 65003 | BIB 220    | 3.0 | 40          | 30          | 35      |
| 65001 | BMIT 216   | 6.0 | 70          | 60          | 65      |
| 65003 | BMIT 216   | 6.0 | 60          | 80          | 70      |

Using the information given above,

- i. To produce access design that includes the appropriate fieldname, data type, data type Size/format, and validation/input mask rules (5mks)
- ii. Write two calculated SQL fields for sum and average of the two assignments
- iii. Write a validation rule that ensures that CF data is either 3.0, 3.5 or 6.0 (2mks)
- iv. What is the output of the data if the following SQL select criterion is used? (5mks)

| Field    | RegNo    | CourseCode | CF       | Assignment1 | Assignment2 | Sum      | Average |
|----------|----------|------------|----------|-------------|-------------|----------|---------|
| Sort     |          |            |          | ascending   |             |          |         |
| Show     | $\times$ | $\times$   | $\times$ |             |             | $\times$ |         |
| Criteria |          |            |          |             |             |          | >40     |

#### **QUESTION FOUR (20 MARKS) ELECTIVE**

(a) What is the meaning of control structures

(3mks)

(b) Explain the following control structures as used in VBA

```
i. For next
ii. do while loop
iii. if-then-else
iv. select case
```

(c) Differentiate between conditional structures and loop structures in VB

(4mks)

(8mks)

(d) (i) Explain what each of the following VB code line does when executed (5mks)

```
Dim Blah As Integer
Blah = 2
Print 2 + 3
Print "2 + 3"
Print Blah + 3
Print Blah
Blah = Blah + 1
Print Blah
Blah = Blah + Blah
Print Blah
```

(ii) What will be printed on the form after executing the code

(3mks)

#### **QUESTION FIVE (20 MARKS) ELECTIVE**

(a) What is data control method

(3mks)

(b) Explain four data control methods for records navigation in a database

(4mks)

(c) The data below is of an invoice for a company's customers in UNF. Normalize the data contained in the invoice to Third Normal Form (8mks)

InvoiceNumber
DateOfInvoice
CustomerNumber
CustomerName
Address

ProjectCode
ProjectDescription
StartDate
FinishDate
PersonDays
Cost

(d) VBA can be used to accessing and manipulate database data. Describe how you can create VBA form to access the following relation from a **bookpurchase** database (5mks)

#### **PUBLISHER**

| publisherCode | publisherName |
|---------------|---------------|
| MCG           | McGraw-Hill   |
| MAC           | McMillan      |
| LHN           | Long-Horn     |